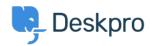

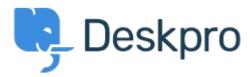

Can the deskpro website change the PHP version Finished

- Christopher Callaham
- フォーラム名: #Bug Report

everytime i run an upgrade the php version changes to the version of php without wincache installed

Comments (4)

## **Chris Padfield**

12年前

It is not possible for the DeskPRO upgrade process to be changing the PHP version being used. What are the symptoms you are using as evidence for this to happen?

## **Christopher Callaham**

12年前

When I run the upgrade it doesn't ask for APC because I'm using wincache after the upgrade it asks because it's using a 5.3 no cache php version i have not the the 5.3 wincache version it was before theupgrade

## **Christopher Callaham**

12年前

Unless it's restarting the website or something, if it is then IIS maybe switching to my default PHP instead of the wincache one

## **Chris Padfield**

12年前

Ok; this has nothing to do with switching PHP version; it's just that the admin interface is falsely suggesting you should install APC when you already have WinCache installed - we've improved the check so it's checking for either APC or WinCache so you won't see the message any more. Fixed in next build.